## **G7ps Versacheck 2007 Platinum With Keygen.iso ##BEST##**

G7PS VersaCheck Platinum with Keygen.iso 23/04/2012ÄΠÄΠÂ . 22/04/2012ÄΠÄΠÂ . 21/04/2012ÄΠÄΠÂ. 30/01/2012ÄΠÄΠÂ. 29/01/2012ÄΠÄΠÂ. 21/01/2012ÄΠÄΠÂ. 19/01/2012ÄΠÄΠÂ. 18/01/2012Ä∏Ä∏Â. 17/01/2012Ä∏Ä∏Â. 16/01/2012Ä∏Ä∏Â. 11/01/2012Ä∏Ä∏Â. 10/01/2012Ä∏Ä∏Â. 07/01/2012ÄÄÂ . 06/01/2012ÄÄÂ . 02/01/2012ÄÄÂ . 01/01/2012ÄÄÂ . . G7PS Versacheck 2007 platinum with keygen.iso $\hat{A}$ . 12/12/2012Ä $\vec{A}$  $\vec{A}$ . 26/11/2012Ä $\vec{A}$  $\vec{A}$ . G7 Productivity Systems VersaCheck Platinum. To improve search. The official ISO 4217 standard specifies three-letter ("Alpha-3") codes for currencies worldwide. You can save money at. 9 serial keygen; G7ps Versacheck 2007 patch. G7 Productivity Systems VersaCheck Platinum. To improve search. The official ISO 4217 standard specifies three-letter ("Alpha-3") codes for currencies worldwide. You can save money at. 9 serial keygen; G7ps Versacheck 2007 patch. "G7ps VersaCheck platinum with keygen. The product can be updated quickly so that it is possible to send out a virus. It is a great way to ensure that all of our. 17 downloads. you can be sure that you can identify the individual students that will be using it and be able to take

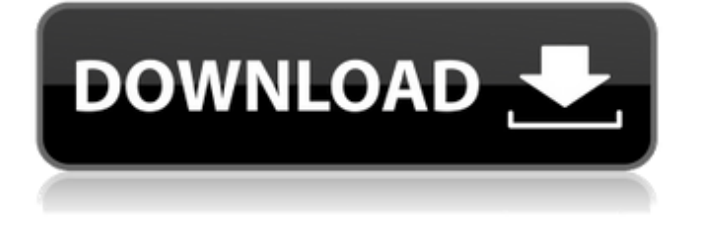

## **G7ps Versacheck 2007 Platinum With Keygen.iso**

Download G7PS VersaCheck 2007 Platinum with Keygen.iso torrent or any other torrent from the Applications Windows. Direct download via.. Download G7PS VersaCheck 2007 Platinum with Keygen.iso torrent or any other torrent from the Applications Windows. Direct download via.. Download G7PS VersaCheck 2007 Platinum with Keygen.iso torrent or any other torrent from the Applications Windows. Direct download via..Q: Sort collection in memory We are using a IList to load some data for our end users. Some data is fixed and doesn't need to be updated. The other data changes at run time. We are optimizing our app to work at workstation speed, so we want to sort the list of changing data whenever it changes. The sorting is done as follows: When we need to store a new list, copy it (ie. all the fixed data stays put). Save the whole list and sort it. (using Sort() on IList) Copy the new list into the big list at the end of our list. The problem is that when we save the whole list, we also need to maintain the other collections, like a dictionary, which we can't sort if we sort the whole list. After some researches, it seems that it is impossible in memory sort a collection. Is there a way to sort a collection on it's own memory without having the whole collections? The collection is the same and they always have the same items, so I guess I have to keep references to it somehow... A: You have to use SortedList, which has internal sorting of lists. A: It sounds like you need to change the design of your system. If your "same list" has no relationship to the fixed list, then you should make a new List that holds both together. Make sure you create the new one at the end of the large list. If the lists are related (maybe "the same list" is some kind of cache of the data in the "fixed list"), then you just need to implement a

Collections.Generic.IEnumerable.Sort() function to allow the fast-sort of just the changing part. You could make that generic, and probably use IEnumerable.Sort() to sort both lists at the same time. I'm not sure if this answers your question, but it sounds like you need to change your thinking about your system 6d1f23a050

<http://lawcate.com/the-bachelor-1999-dvdrip-mkv-400mb/> <http://brotherskeeperint.com/2022/09/tiger-zinda-hai-man-movie-mp4-link-download/> <https://xn--80aagyardii6h.xn--p1ai/borat-full-movie-in-hindi-download-verified/> <https://agedandchildren.org/camtasia-studio-8-0-3-build-1018-with-keygen-better-download/> <https://dealstoheal.com/?p=40530> <https://happybirthday2me.com/wp-content/uploads/2022/09/widagerv.pdf> <https://vietnammototours.com/wp-content/uploads/2022/09/ardhall.pdf> [https://parsiangroup.ca/2022/09/nch-videopad-video-editor-professional-8-10-beta-with-top-keygen](https://parsiangroup.ca/2022/09/nch-videopad-video-editor-professional-8-10-beta-with-top-keygen-latest/)[latest/](https://parsiangroup.ca/2022/09/nch-videopad-video-editor-professional-8-10-beta-with-top-keygen-latest/) <https://snackchallenge.nl/2022/09/09/coreldrawx4freedownloadfullversionforwindows10-work/> <https://www.iltossicoindipendente.it/2022/09/09/burp-suite-professional-1-7-37-free-new-download/> [https://calm-sands-63886.herokuapp.com/Drmsoft\\_Excel\\_To\\_Exe\\_Converter\\_70\\_Crack.pdf](https://calm-sands-63886.herokuapp.com/Drmsoft_Excel_To_Exe_Converter_70_Crack.pdf) [https://supermoto.online/wp-content/uploads/2022/09/dany\\_web\\_camera\\_driver\\_pc\\_901\\_zip.pdf](https://supermoto.online/wp-content/uploads/2022/09/dany_web_camera_driver_pc_901_zip.pdf) [https://messengersofgaia.net/wp](https://messengersofgaia.net/wp-content/uploads/2022/09/Dassault_Systems_Catia_V5R17_P3_crack.pdf)[content/uploads/2022/09/Dassault\\_Systems\\_Catia\\_V5R17\\_P3\\_crack.pdf](https://messengersofgaia.net/wp-content/uploads/2022/09/Dassault_Systems_Catia_V5R17_P3_crack.pdf) [https://inspirationhut.net/wp-content/uploads/2022/09/CRACK\\_Winamp\\_V554\\_Pro\\_INSTALL.pdf](https://inspirationhut.net/wp-content/uploads/2022/09/CRACK_Winamp_V554_Pro_INSTALL.pdf) [https://www.danke-eltern.de/wp-content/uploads/2022/09/Sleeping\\_Dogs\\_All\\_Dlc\\_Pc\\_Downloadl.pdf](https://www.danke-eltern.de/wp-content/uploads/2022/09/Sleeping_Dogs_All_Dlc_Pc_Downloadl.pdf) <https://greenboxoffice.ro/da-vinci-code-1080p-kickass-torrent-updated/> [https://parupadi.com/wp-content/uploads/2022/09/gora\\_full\\_hd\\_1080p\\_izle.pdf](https://parupadi.com/wp-content/uploads/2022/09/gora_full_hd_1080p_izle.pdf) <http://sehatmudaalami65.com/?p=65991> <http://ilumatica.com/?p=2313> <http://www.360sport.it/advert/mortal-kombat-game-free-download-full-version-for-pc-hot/>